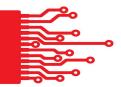

# Creating Your Content Calendar Workbook

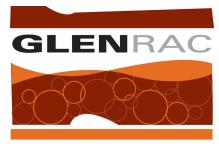

Glen Innes Natural Resources Advisory Committee

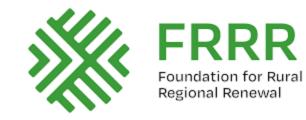

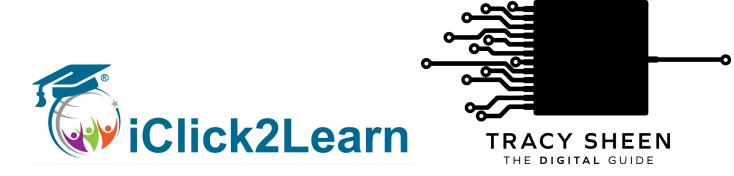

©The Digital Guide 2022 www.thedigitalguide.com.au

# Example of one week's content across three platforms:

| Monday      |               | Tuesday     |          |
|-------------|---------------|-------------|----------|
| Platform 1: | Weekly Set Up | Platform 1: | Тор Тір  |
| Platform 2  | Question      | Platform 2  | Quote    |
| Platform 3  | Quote         | Platform 3  | Question |

| Wednesday   |                  | Thursday    |                  |
|-------------|------------------|-------------|------------------|
| Platform 1: | Infographic      | Platform 1: | Statistic        |
| Platform 2  | Statistic / Blog | Platform 2  | Infographic      |
| Platform 3  | Тор Тір          | Platform 3  | Article or Video |

| Friday      |                  | Weekend     |                  |
|-------------|------------------|-------------|------------------|
| Platform 1: | Quote            | Platform 1: | Article or Video |
| Platform 2  | Article or Video | Platform 2  | Тор Тір          |
| Platform 3  | Statistic        | Platform 3  | Infographic      |

#### Things to keep in mind when creating content for your audience

To keep your content fresh and interesting for your audience you want to hit as many of the different styles of content as possible throughout your social media.

|                              | Create                              | Curate                                                                                              | Commentate                                                                           | Celebrate                                                                             | Commercialise                                                                      |
|------------------------------|-------------------------------------|----------------------------------------------------------------------------------------------------|--------------------------------------------------------------------------------------|---------------------------------------------------------------------------------------|------------------------------------------------------------------------------------|
|                              | This is content you create yourself | This is content you<br>find that you can<br>pass onto your<br>audience that will<br>be of interest. | Similar to 'curate'<br>however with your<br>added thoughts on<br>the content shared. | Your opportunity to<br>share a win from<br>your members/<br>clients/<br>Community etc | Your opportunity to<br>promote something<br>happening within<br>your organisations |
| Birds Eye                    |                                     |                                                                                                    |                                                                                      |                                                                                       |                                                                                    |
| long term future<br>focused  |                                     |                                                                                                    |                                                                                      |                                                                                       |                                                                                    |
| Fish Eye                     |                                     |                                                                                                    |                                                                                      |                                                                                       |                                                                                    |
| short term future<br>focused |                                     |                                                                                                    |                                                                                      |                                                                                       |                                                                                    |
| Insect Eye                   |                                     |                                                                                                    |                                                                                      |                                                                                       |                                                                                    |
| what's happening<br>'now'    |                                     |                                                                                                    |                                                                                      |                                                                                       |                                                                                    |

# Handy Content Hacks and Platforms:

| Handy Content Hacks For Video |                          |                                        |  |  |
|-------------------------------|--------------------------|----------------------------------------|--|--|
| Product                       | Link                     | What it does                           |  |  |
| Animoto                       | https://animoto.com      | Drag and drop video maker              |  |  |
| Wave                          | https://wave.video       | Makes video stories for social and web |  |  |
| Recastly                      | http://recastly.net      | Subtitles video                        |  |  |
| Descript                      | https://www.descript.com | Edit and transcribe video              |  |  |
| Kapwing                       | https://www.kapwing.com  | Video editor, subtitle and more        |  |  |

| Handy Content Hacks For Images and Graphics |                       |                                            |  |  |
|---------------------------------------------|-----------------------|--------------------------------------------|--|--|
| Product                                     | Link                  | What it does                               |  |  |
| Canva                                       | https://www.canva.com | Creates any type of graphic you could need |  |  |
| Word Swag                                   | Only on mobile apps   | Add text over images                       |  |  |
| O-Dan                                       | https://o-dan.net/en/ | Copyright free images                      |  |  |

# Handy Content Hacks and Platforms Continued:

| Social Media Scheduling |                                                                                   |                                                        |  |  |  |
|-------------------------|-----------------------------------------------------------------------------------|--------------------------------------------------------|--|--|--|
| Product                 | Link                                                                              | What it does                                           |  |  |  |
| Buffer                  | https://buffer.com                                                                | Pre schedule social media content                      |  |  |  |
| Hootsuite               | https://hootsuite.com/                                                            | Pre schedule social media content                      |  |  |  |
| Publer                  | https://publer.io                                                                 | Pre schedule social media content                      |  |  |  |
| Meta Business Studio    | Meta Business Suite and Business Manager<br>Overviewhttps://business.facebook.com | Facebook/Instagram owned scheduling and analytics tool |  |  |  |

| Social Media Analytics |                                                                                   |                                                             |  |  |  |
|------------------------|-----------------------------------------------------------------------------------|-------------------------------------------------------------|--|--|--|
| Product                | Link                                                                              | What it does                                                |  |  |  |
| Vaizle                 | https://vaizle.com                                                                | Provides analytics tools for benchmarking your social media |  |  |  |
| Meta Business Studio   | Meta Business Suite and Business Manager<br>Overviewhttps://business.facebook.com | Facebook/Instagram owned scheduling and analytics tool      |  |  |  |

# Your Weekly Social Media Scheduling Template:

| Monday      |  |             | Tuesday |
|-------------|--|-------------|---------|
| Platform 1: |  | Platform 1: |         |
| Platform 2  |  | Platform 2  |         |
| Platform 3  |  | Platform 3  |         |

| Wednesday   |  |             | Thursday |
|-------------|--|-------------|----------|
| Platform 1: |  | Platform 1: |          |
| Platform 2  |  | Platform 2  |          |
| Platform 3  |  | Platform 3  |          |

| Friday      |  | Weekend     |  |
|-------------|--|-------------|--|
| Platform 1: |  | Platform 1: |  |
| Platform 2  |  | Platform 2  |  |

| Platform 3 | Platform 3 |  |
|------------|------------|--|
|            |            |  |